**JointTrack Crack Incl Product Key**

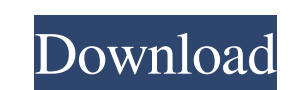

# **JointTrack Crack + Keygen For (LifeTime) Free Download [2022]**

Cracked JointTrack With Keygen is a program designed to help you calculate and report the 3-D motions of bones or artificial implants from 2-D image data obtained from X-Ray films or fluoroscopic video. You can input a ser also compute the 3-D position of their common center of rotation. A thorough description of the JointTrack Cracked Version algorithm is contained in a Technical Report submitted to the National Science Foundation. If you w Joint Track is Version 3.1: When you run the program, you will be presented with a series of dialog boxes which will ask for data as follows: Projection Name The name of the 2-D projection of the picture taken by a CCD cam film held borizontally Body Position (degrees) The angle of the projection with respect to the patient's midline. 0 = midline Patient Size (inches) The approximate horizontal distance between the distal and proximal points (intervals) The interval between adjacent projections. Several CCD cameras have resolutions of {60, 120, or 144} lines/inch. We typically use {40, 80, or 120} intervals. Click on "Projections" in the main menu bar and you can have up to 3 projections open at the same time. Single Image In this case, the user is presented with the Single-Image dialog box. In this case, only one

### **JointTrack [Updated]**

JointTrack includes an interactive GUI, one or more data sets, and several plotting or analysis tools. One data set is included with this package, which consists of both set files and MAT files. A brief description of Join Downloading and running JointTrack and testing the example: 1. Unzip JointTrack and any accompanying files into a directory, e.g., C:\JointTrack VITA. You will need an account on the AB Bookstore customer, you may still do from your AB Bookstore account. 3. If you do not have an AB Bookstore account, you can download JointTrack and the data sets from the AB Bookstore directly at the link below. (This link is only valid for 48 hours, after th of JointTrack that is already up-to-date. 2. If you do have an AB Bookstore account, you should log onto your account by going to if you are registered with the public site, or if you are registered with the AB Bookstore s window will also produce several other windows related to the user interface and the processing of the data in JointTrack. These windows are not needed for the analysis of data by JointTrack. 4. Once the main window appear

# **JointTrack Keygen For (LifeTime)**

The JointTrack demo contains a program called JointTrack 1.0 that simulates 3-D motion of vertebral bones and artificial implants from 2-D image data. JointTrack simulates 3-D motion of vertebral bones from the 2-D images rotates about the attachment point to a vertebra and measures how the attachment point moves. A "rotation" of the body about an axis is not precisely defined unless the body is in a very precise location. JointTrack also c calculates the magnitude and direction of the force transmitted from the implanted segment through the host bone to the host bone to the host bone. This program is available free of charge to researchers and doctors as an Using available data that are obtained by various methods (X-Ray films, X-Ray fluoroscopic video, MRI, CT scans, etc.) calculate the 3-D motions of the model. • Fully supports both the drilling and the screwing of artifici insertion is performed by drilling a hole for the fixation device. • Use the 3-D motion of the model to calculate 3-D motion of the implanted segment, relative to the host bone, and the magnitude and direction of the model methods. • Perform various analyses for the 3-D motion of the model and the force transmitted through the host bone to the host bone. • Calculate the stress distribution inside the host bone. • Support various recording te

#### **What's New In JointTrack?**

JointTrack is a program designed to help you calculate and report the 3-D motions of bones or artificial implants from 2-D image data obtained from X-Ray films or fluoroscopic video. JointTrack is the only program of its k geometry of the bones and joints from X-Ray projections or fluoroscopic video; and 3. Automatic and/or manual computation of the 3-D motions of the bones and artificial joints from fluoroscopic video or X-Ray projections. orientation of the bones and articulating joints. It automatically selects any existing bone and joint descriptions to be replaced by the new ones computed by the program. The program provides a number of tools to help you program offers the following features: Detailed Discussion of the 3-D Geometry JointTrack displays the geometric dimensions of the bones in the limb, the position of each bone relative to the limb's axis, and the locations attachments is provided for all possible articulating pairs. The articulating pairs are determined by the joint surfaces of each pair of bones. The three possible articulations are shown in Figs. 7, 8, and 9. To see how al possible articulations. These six views correspond to the six possible combinations of the six possible articulations of the six possible articulations of the six possible articulating pairs of bones in the skeleton. This

### **System Requirements For JointTrack:**

1-4 Players 2-10 Minutes 60MB minimum of free disk space 1024 x 768 display One or more CD-ROM drives Macs, PCs, and Linux compatible Storyline: The Wonders returns! In this sequel to the addictive role-playing masterpiece in their quest - from the most legendary heroes to the wildest mythological beasts

Related links:

<https://buycoffeemugs.com/wp-content/uploads/2022/06/devlgold.pdf> [https://murahlo.com/wp-content/uploads/2022/06/ColorVeil\\_Portable.pdf](https://murahlo.com/wp-content/uploads/2022/06/ColorVeil_Portable.pdf) <https://www.5etwal.com/wp-content/uploads/2022/06/nealean.pdf> <https://dd-school.com/wp-content/uploads/2022/06/header.pdf> <https://myipatovo.ru/foobnix-2-6-02-crack-full-product-key-download-updated/> <https://professionalcookingtips.com/subtitle-translation-assistant-formerly-script-translation-assistant-crack-free-download-mac-win-final-2022/> <https://www.inthewaiting.co/appreadwritecounter-1-35-crack-with-key-free-download-updated-2022/> <https://lacomfortair.com/wp-content/uploads/2022/06/SpotLyric.pdf> <https://www.eeimi.com/wp-content/uploads/2022/06/1654660415-7f4094267832931.pdf> <http://digitseo.org/?p=3080> <https://l1.intimlobnja.ru/yl-mail-verifier-crack-download-latest-2022/> <https://www.vakantiehuiswinkel.nl/fire-smoke-detection-crack-activation-free-download-updated-2022/> [https://festileaks.com/wp-content/uploads/2022/06/TrayTweet\\_WinMac\\_Latest2022.pdf](https://festileaks.com/wp-content/uploads/2022/06/TrayTweet_WinMac_Latest2022.pdf) <http://www.tradingbytheriver.com/?p=22762> <https://www.benef.net/ircam-verb-4-0-0-41-crack-mac-win-updated-2022/> <https://citywharf.cn/internet-friendly-media-encoder-crack/> <https://puntorojoec.com/wp-content/uploads/2022/06/FilterGate.pdf> [https://music-box.ie/wp-content/uploads/2022/06/Lasers\\_Download.pdf](https://music-box.ie/wp-content/uploads/2022/06/Lasers_Download.pdf) [https://thecryptobee.com/wp-content/uploads/2022/06/Barcode\\_Label\\_Workshop\\_Professional.pdf](https://thecryptobee.com/wp-content/uploads/2022/06/Barcode_Label_Workshop_Professional.pdf) <https://efekt-metal.pl/witaj-swiecie/>